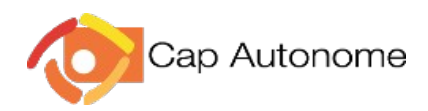

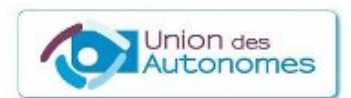

## Protéger ses fichiers

RGPD du 27/04/2016 article 5,1

Une école crée et utilise un grand nombre de fichiers contenant des données personnelles, voire sensibles : fichiers avec les adresses postales, numéros de téléphone, adresses mails, préférences alimentaires à la cantine, évaluations des élèves, Pai/Pps etc. Or toute personne a droit au respect de sa vie privée et familiale, de son domicile et de ses communications. (Article 7 de la charte des droits fondamentaux de l'Union européenne.)

L'article 5,1 du RGPD demande à ce que ces données soient traitées de façon à garantir leur protection.

Pour une fois, cette obligation ne met pas le directeur en première ligne. Le responsable du traitement des données est le Dasen pour le 1<sup>er</sup> degré et le chef d'établissement pour le second. Cela ne dispense pas de prendre des précautions.

Sans aller jusqu'à crypter son disque dur ou une partie de celui-ci (solutions complexes à mettre en œuvre et peu ergonomiques) on peut rester dans le respect de la loi - et donc échapper à des sanctions suite à des contentieux avec les parents – en protégeant les documents sensibles avec un mot de passe.

## Sous LibreOffice :

Cliquez sur Fichier, puis Enregistrer sous , et repérer et cocher la case Enregistrer avec un mot de passe.

Pour ceux qui utilisent le logiciel privatif Office :

Fichier puis Information puis Protéger le classeur et enfin Chiffrer avec mot de passe.

Maintenant, seule une personne connaissant le mot de passe sera en mesure de lire le document.

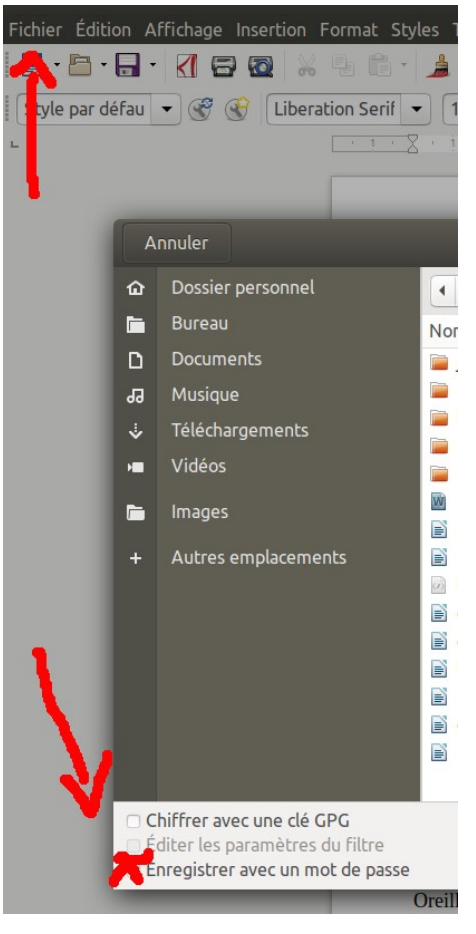